Modulo da utilizzare solo in caso di impossibilità di accesso ai servizi online di Inail. Compilare, stampare, firmare e allegare il modulo al messaggio di posta elettronica certificata insieme alla copia di un documento valido di identità.

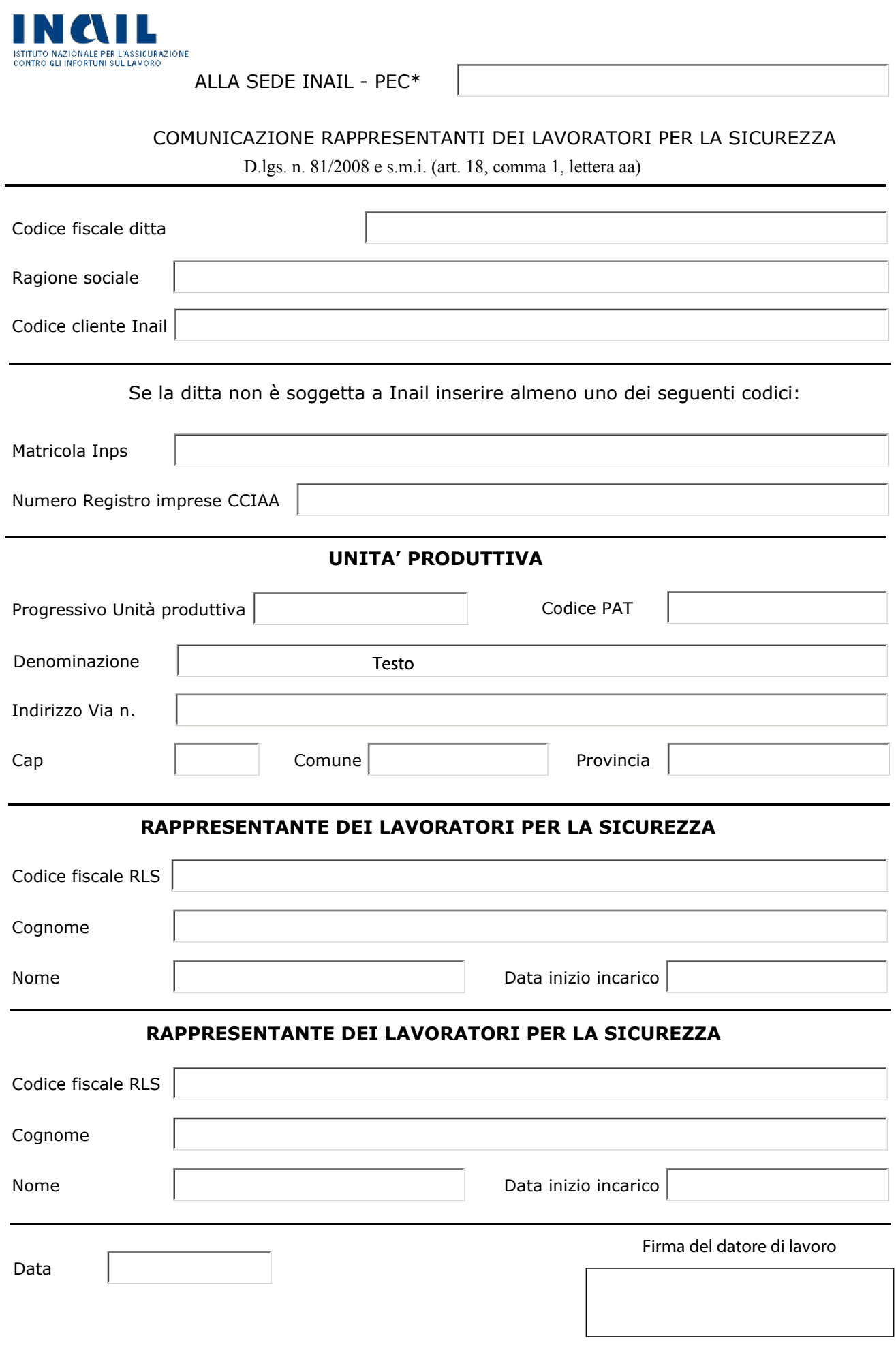

\*Gli indirizzi di Posta Elettronica Certificata (PEC) sono reperibili sul Sito Inail al seguente percorso:  [www. inail.it](http://www.inail.it) > Inail Regioni > Cerca la sede competente.